# Kelverion

## Integration Pack for Microsoft Dynamics 365

### Enabling CRM to be a integral component of an IT Automated Environment

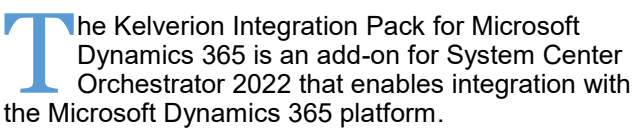

The Integration Pack supports;

• Microsoft Dynamics 365 Online Subscription

The Integration Pack delivers a range of re-usable objects to automate IT-Functions such as:

#### **Synchronization of 365 related information**

Customer related data usually resides on various systems within an organization, including the 365 system. Keeping this information up date across all platforms allows 365 agents to deliver quality customer service.

#### **Direct Customer Interactions**

Forwarding customer request directly to backend systems, accompanied by near real time status feedbacks, accelerate business processes and increase customer satisfaction.

#### **Automation of Service Management**

A Microsoft Dynamics integrated Service Management Solution directly drives existing, automated business and DevOps processes.

#### IP FOR MICROSOFT DYNAMICS 365 ACTIVITIES

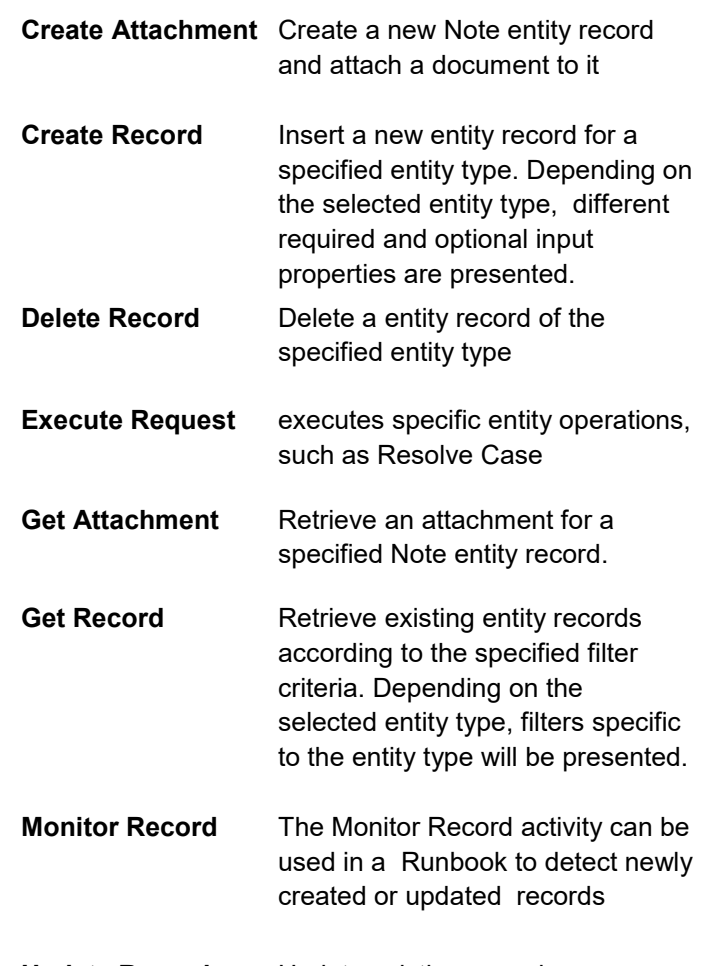

**Update Record** Update existing records

KA KA Microsoft Dynamics 365 **Pull** Create Attachment | MI Get Attachment

- Create Record
- - Delete Record
- Execute Request
- Get Record **Monitor Record** Update Record

Elverion are an established Independent<br>Software Vendor specialising in IT Automation<br>solutions. Kelverion provides software and<br>specialist consultancy solutions for Microsoft Azure and elverion are an established Independent Software Vendor specialising in IT Automation solutions. Kelverion provides software and the Microsoft System Center suite.

Find out more at<http://www.kelverion.com>

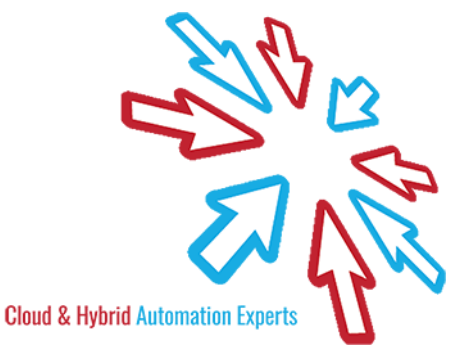